Si te contamos cómo acceder a miles de cámaras de vigilancia privada a través de Google, ¿puedes resistirte a hacer la prueba?

"**¿Si se puede, se debe?**" Es la pregunta del millón a medida que avanza la tecnología y los límites de lo posible se van desdibujando. Podemos espiar teléfonos móviles, y sólo queda a nuestra discreción el uso que le demos a la herramienta. También podemos disfrutar de un particular voyeurismo mirando lo que filman las cámaras de vigilancia privada de la marca AXIS. No es éticamente correcto, pero ¿quién puede decir que no le interesa en lo más mínimo? Sin ánimos perversos, nuestra curiosidad es algo inherente a la naturaleza humana que es muy difícil resistir.

Las cámaras Axis utilizan una misma cadena de acceso URL para sus servidores, y la gran mayoría de ellos no utilizan una clave para proteger las filmaciones, por lo que puedes acceder a ellas a través de una sencilla búsqueda en Google. **Ingresando** el tren de caracteres "**inurl:/ view/shtm**

l" en el

## **buscador Google**

, verás unos 132000 resultados encabezados por el título "AXIS Video Server" y similares. Cada uno de ellos corresponde a una cámara privada en un punto diferente. Algunos modelos nos ofrecen distintas vistas de cada cámara, incluyendo un botón de administración que - este sí - está protegido por contraseña. Sin embargo, hay modelos en particular que permiten que cualquier mirón pueda mover la cámara, enfocarla, abrir o cerrar el nivel de entrada de luz o utilizar el zoom. El problema es que esta interacción con cámaras que no son de nuestra propiedad, ya pasa de ser un simple acto de curiosidad a cierta clase de vandalismo, pues no debemos olvidar que la mayoría de estas cámaras se utilizan para seguridad (y por ende tienen un objetivo en referencia a lo que filman y cómo lo hacen)

En la mayor parte de los casos, lo más probable es que sólo veamos infraestructuras vacías con algún que otro coche pasando en la distancia, pero hay más de lo que se ve a simple vista. Hay cámaras que toman plazas, centros recreativos o calles principales de distintos puntos del planeta (que sugieren un voluntario uso de las URL abiertas de Axis con fines turísticos). También hay muchas oficinas y fábricas que se mueven indiferentes bajo la inclemente lente del gran hermano AXIS, y tu puedes estar tras bambalinas. Aquí te dejamos algunos ejemplos:

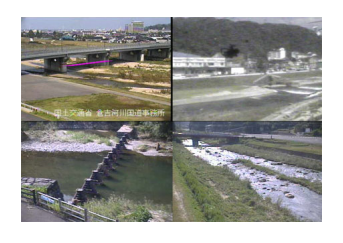